# **PSI-2553- Projeto de Sistemas Integrados**

**Experiência M\_F:** 

**Projeto de um Processador Fibonacci em Hardware (Folha de Respostas)** 

NOME:\_\_\_\_\_\_\_\_\_\_\_\_\_\_\_\_\_\_\_\_\_\_\_\_\_\_\_\_\_\_\_\_\_\_\_\_\_\_\_\_\_\_\_\_\_\_\_\_\_\_\_\_\_

#USP:\_\_\_\_\_\_\_\_\_\_\_\_\_\_\_\_\_\_\_\_\_\_\_\_\_\_\_\_\_\_\_\_\_\_\_\_\_\_\_\_\_\_\_\_\_\_\_\_\_\_\_\_\_\_

DATA DE REALIZAÇÃO:  $\frac{1}{\sqrt{2\pi}}$ 

VISTO DO PROFESSOR \_\_\_\_\_\_\_\_\_\_\_\_\_\_\_\_\_\_\_\_\_\_\_\_\_\_

### **I. Resumo dos resultados da síntese**

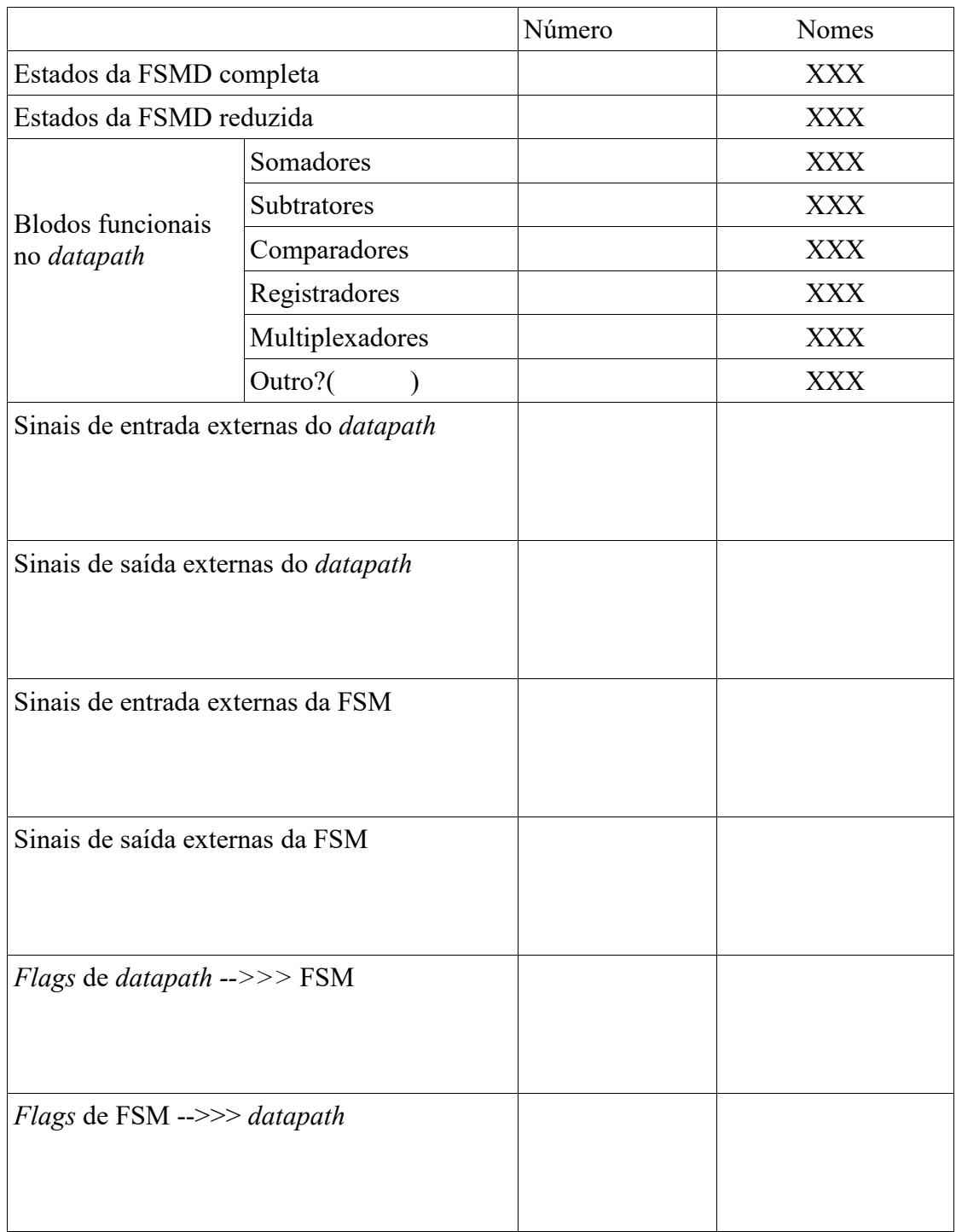

- II. Referente a exp1A
- Código VHDL do datapath  $II.1$

#### $II.2$ Código VHDL da FSM

#### $II.3$ Código VHDL do M\_F

### **III.Referente a exp1B**

**III.1 Resultado da simulação RTL (5e) do** *testbench* **fornecido** 

**III.2 Resultado da simulação RTL (5f) dos valores MNI (maior número inteiro) e (MNI+1)** 

**III.3 Resultado da simulação RTL (5g) dos valores N\_USP1 e N\_USP2 ou N\_USP1 e (N\_USP1+1). Atenção: é preciso indicar qual simulação foi feita.** 

## **IV.Arquivo inicio.txt e explicação do script**

**V. Qual é o valor do MNI e quantos ciclos de relógio foram necessários para calcular o correspondente resultado (simulação 5f)** 

**VI.Quais são os números USP e quantos ciclos de relógio foram necessários para calcular os respectivos resultado (N\_USP1 e N\_USP2 ou N\_USP e N\_USP+1) (simulação 5g).** 

**VII. Identificar quais foram os estados mais utilizados no processo de cálculo justificando o porquê.** 

**VIII. Resultado da simulação comportamental (4a) do** *testbench* **fornecido** 

**IX.Resultado da simulação comportamental (4b) dos valores MNI (maior número inteiro) e (MNI+1)** 

**X. Resultado da simulação comportamental (4c) dos valores N\_USP1 e N\_USP2 ou N\_USP1 e (N\_USP1+1). Atenção: é preciso indicar qual simulação foi feita.** 

**XI.Observe os resultados das 3 simulações RTL e das respectivas 3 simulações comportamentais. Ao comparar estes resultados, que conclusões você tiraria?**